# **R Reference Card**

by Tom Short, EPRI PEAC, tshort@epri-peac.com 2004-11-07 Granted to the public domain. See www.Rpad.org for the source and latest version. Includes material from *R for Beginners* by Emmanuel Paradis (with permission).

## **Getting help**

Most R functions have online documentation. **help(topic)** documentation on topic

#### **?topic** id.

**help.search("topic")** search the help system **apropos("topic")** the names of all objects in the search list matching the regular expression "topic"

- **help.start()** start the HTML version of help
- **str(a)** display the internal \*str\*ucture of an R object
- **summary** (**a**) gives a "summary" of a, usually a statistical summary but it is *generic* meaning it has different operations for different classes of a
- 1s() show objects in the search path; specify pat-"pat" to search on a pattern
- **ls.str()** str() for each variable in the search path
- **dir()** show files in the current directory
- **methods(a)** shows S3 methods of a
- **methods**  $(class = class(a))$  lists all the methods to handle objects of class a

#### **Input and output**

#### **load()** load the datasets written with save

**data(x)** loads specified data sets

- **library(x)** load add-on packages
- **read.table(file)** reads a file in table format and creates a data frame from it; the default separator sep-"" is any whitespace; use header-TRUE to read the first line as a header of column names; use s. is-TRUE to prevent character vectors from being converted to factors; use  $\epsilon$  comment.char="" to prevent " $+$ " from being interpreted as a comment; use  $s \times i p - n$  to skip n lines before reading data; see the help for options on row naming, NA treatment, and others
- **read.csv("filename",header=TRUE)** id. but with defaults set for reading comma-delimited files
- **read.delim("filename",header=TRUE)** id. but with defaults set for reading tab-delimited files
- **read.fwf(file,widths,header=FALSE,sep="",as.is=FALSE)** cbind(...) id. by columns read a table of *f* ixed *w*idth *f* ormatted data into a 'data.frame'; widths is an integer vector, giving the widths of the fixed-width fields
- save(file,...) saves the specified objects (...) in the XDR platformindependent binary format

**save.image(file)** saves all objects

- **cat(..., file="", sep=" ")** prints the arguments after coercing to character;  $s \in \mathbb{R}$  is the character separator between arguments
- **print(a, ...)** prints its arguments; generic, meaning it can have different methods for different objects
- **format(x,...)** format an R object for pretty printing
- 
- **write.table(x,file="",row.names=TRUE,col.names=TRUE,**<br>sep="") prints x after converting to a data frame; if quote is TRUE, x (x > **"**) prints x after converting to a data frame; if quote is TRUE,  $x \times x$

character or factor columns are surrounded by quotes  $(*)$ ;  $s \in p$  is the Indexing lists field separator; eol is the end-of-line separator; na is the string for missing values; use col.names=NA to add a blank column header to get the column headers aligned correctly for spreadsheet input **sink(file)** output to file, until sink()

Most of the I/O functions have a  $f + 1e$  argument. This can often be a character string naming a file or a connection. file="" means the standard input or output. Connections can include files, pipes, zipped files, and R variables. On windows, the file connection can also be used with description "clipboard". To read a table copied from Excel, use

x <- read.delim("clipboard") To write a table to the clipboard for Excel, use

write.table(x,"clipboard",sep="*\*t",col.names=NA)

For database interaction, see packages RODBC, DBI, RMYSQL, RPgSQL, and x\$name id.

ROFACLe. See packages XML, hdf5, netCDF for reading other file formats.

#### **Data creation**

- **c(...)** generic function to combine arguments with the default forming a vector; with recursive=TRUE descends through lists combining all elements into one vector
- **from: to** generates a sequence; ":" has operator priority;  $1:4 + 1$  is "2,3,4,5" **seq(from, to)** generates a sequence by- specifies increment; lengthspecifies desired length
- **seq(along=x)** generates 1, 2, ..., length(along); useful for for loops
- **rep(x,times)** replicate x times; use each= to repeat "each" element of  $x$  each times;  $rep(c(1, 2, 3), 2)$  is 1 2 3 1 2 3;<br> $rep(c(1, 2, 3), each-2)$  is 1 2 2 3 3
- data.frame(...) create a data frame of the named or unnamed arguments; data.frame(v=1:4,ch=c("a","B","c","d"),n=10); shorter vectors are recycled to the length of the longest
- **list**(...) create a list of the named or unnamed arguments;
- $\begin{array}{lll} \texttt{list}\left(\texttt{a-c}\left(1,2\right),\texttt{b-m}\right) \texttt{if}\texttt{r},\texttt{c-3i}\right);\end{array}\text{array with data }x\texttt{;} \end{array}$ **array(x,dim=)** array with data x; specify dimensions like dim=c(3,4,2); elements of x recycle if x is not long enough
- $matrix(x, nrow=, ncol=)$  matrix; elements of x recycle
- factor(x, levels=) encodes a vector x as a factor

**gl(n,k,length=n\*k,labels=1:n)** generate levels (factors) by spec-

- if ying the pattern of their levels;  $k$  is the number of levels, and n is the number of replications
- **expand.grid()** a data frame from all combinations of the supplied vectors or factors
- **rbind(...)** combine arguments by rows for matrices, data frames, and

# **Slicing and extracting data**

 $x$ [1:n]

## Indexi

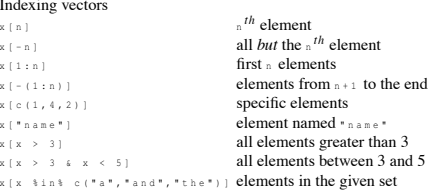

- $x[n]$  list with elements n
- $x \in [n]$  n<sup>th</sup> element of the list
- x[["name"]] element of the list named "name"

## id.

- Indexing matrices<br> $x[i, j]$  elemelement at row i, column j
	-
- $x[i, ]$  row i<br> $x[i, ]$  row i
- $x_{\{r, j\}}$  column j<br> $x_{\{r, c(1, 3)\}}$  columns 1 and 3
- xí"name", 1 **row named "**name

Indexing data frames (matrix indexing plus the following)

 $x$ [["name"]] column named "name

- -

### **Variable conversion**

- **as.array(x), as.data.frame(x), as.numeric(x), as.logical(x), as.complex(x), as.character(x),**
- ... convert type; for a complete list, use methods (as)

#### **Variable information**

- **is.na(x), is.null(x), is.array(x), is.data.frame(x), is.numeric(x), is.complex(x), is.character(x),** ... test for type; for a complete list, use methods (is)
- **length(x)** number of elements in x
- **dim(x)** Retrieve or set the dimension of an object;  $dim(x) \leq -c(3,2)$
- **dimnames(x)** Retrieve or set the dimension names of an object
- $nrow(x)$  number of rows;  $NROW(x)$  is the same but treats a vector as a onerow matrix
- **ncol(x)** and **NCOL(x)** id. for columns
	- **class(x)** get or set the class of x; class(x) <- "myclass"
	- **unclass(x)** remove the class attribute of x
	- **attr(x,which)** get or set the attribute which of x
	- **attributes (obj)** get or set the list of attributes of obj

#### **Data selection and manipulation**

**which.max(x)** returns the index of the greatest element of **x**

**which.min(x)** returns the index of the smallest element of **x**

- **rev(x)** reverses the elements of x **sort(x)** sorts the elements of x in increasing order; to sort in decreasing
- order: rev(sort(x)) **cut(x, breaks)** divides x into intervals (factors); breaks is the number of cut intervals or a vector of cut points
- **match(x, y)** returns a vector of the same length than x with the elements of x which are in  $\sqrt{N_A}$  otherwise)
- **which(x ==**  $\bf{a}$ **)** returns a vector of the indices of x if the comparison operation is true (TRUE), in this example the values of  $\pm$  for which  $\pm$  is
	- == a (the argument of this function must be a variable of mode logical)
- **choose**  $(n, k)$  computes the combinations of *k* events among *n* repetitions  $= n! / [(n-k)!k!]$
- **na.omit(x)** suppresses the observations with missing data (NA) (suppresses the corresponding line if  $x$  is a matrix or a data frame)
- $\overrightarrow{\mathbf{n}}$ **na.fail(x)** returns an error message if x contains at least one NA
- **unique (x)** if x is a vector or a data frame, returns a similar object but with **fft (x)** Fast Fourier Transform of an array the duplicate elements suppressed
- **table(x)** returns a table with the numbers of the differents values of  $x$ (typically for integers or factors)
- **subset**  $(x, \ldots)$  returns a selection of x with respect to criteria (..., typically comparisons:  $x \sin(-x)$  if x is a data frame, the option  $\sec x$  gives the variables to be kept or dropped using a minus sign
- **sample(x, size)** resample randomly and without replacement size elements in the vector x, the option replace  $\overline{z}$  replace  $\overline{z}$  allows to resample with replacement
- **prop.table(x, margin=)** table entries as fraction of marginal table **Math**

## **sin,cos,tan,asin,acos,atan,atan2,log,log10,exp**

- **max(x)** maximum of the elements of x
- $min(x)$  minimum of the elements of x
- $\texttt{range}(x)$  id. then  $\text{c}(m)$   $(x)$ ,  $\text{max}(x)$ )
- **sum(x)** sum of the elements of x
- **diff(x)** lagged and iterated differences of vector x
- **prod(x)** product of the elements of x
- **mean(x)** mean of the elements of x
- **median(x)** median of the elements of x **quantile(x,probs=)** sample quantiles corresponding to the given prob-
- abilities (defaults to  $0, 25, 5, 75, 1$ ) **weighted.mean(x, w)** mean of x with weights
- **rank(x)** ranks of the elements of x
- **var(x)** or cov(x) variance of the elements of x (calculated on  $n-1$ ); if x is a matrix or a data frame, the variance-covariance matrix is calculated **sd(x)** standard deviation of x
- **cor(x)** correlation matrix of  $\overline{x}$  if it is a matrix or a data frame (1 if  $\overline{x}$  is a vector)
- **var(x, y)** or cov(x, y) covariance between x and y, or between the
- columns of  $x$  and those of  $y$  if they are matrices or data frames **cor(x, y)** linear correlation between x and y, or correlation matrix if they are matrices or data frames
- **round(x, n)** rounds the elements of  $\alpha$  to  $\alpha$  decimals
- **log(x, base)** computes the logarithm of x with base base
- **scale(x)** if x is a matrix, centers and reduces the data; to center only use the option center=FALSE, to reduce only scale=FALSE (by default center=TRUE, scale=TRUE)
- **pmin(x,y,...)** a vector which *i*th element is the minimum of  $x[i]$ , y[i], . . .
- **pmax**  $(x, y, \ldots)$  id. for the maximum
- **cumsum(x)** a vector which *i*th element is the sum from  $x[1]$  to  $x[i]$
- **cumprod(x)** id. for the product
- **cummin(x)** id. for the minimum
- **cummax(x)** id. for the maximum
- **union(x,y)**, **intersect(x,y)**, **setdiff(x,y)**, **setequal(x,y)**, **is.element(el,set)** "set" functions
- **Re(x)** real part of a complex number

## **Im(x)** imaginary part

- **Mod(x)** modulus;  $\frac{1}{4}$  bs(x) is the same
- **Arg(x)** angle in radians of the complex number
- **Conj(x)** complex conjugate
- **convolve**( $x, y$ ) compute the several kinds of convolutions of two sequences
- **mvfft(x)** FFT of each column of a matrix
- filter(x, filter) applies linear filtering to a univariate time series or
- to each series separately of a multivariate time series Many math functions have a logical parameter na.rm-FALSE to specify missing data (NA) removal.

**Matrices**

- 
- **t**(**x**) transpose **diag(x)** diagonal
- **%\*%** matrix multiplication
- $solve(a, b)$  solves a  $*** x b$  for x
- **solve (a)** matrix inverse of a
- **rowsum(x)** sum of rows for a matrix-like object; **rowSums(x)** is a faster version
- **colsum(x)**, **colSums(x)** id. for columns **rowMeans(x)** fast version of row means
- **colMeans(x)** id. for columns
- **Advanced data processing**
- **apply(X, INDEX, FUN=)** a vector or array or list of values obtained by applying a function  $FUN$  to margins (INDEX) of x
- **lapply(X,FUN)** apply FUN to each element of the list x<br>**tapply(X,INDEX,FUN=)** apply FUN to each cell of a ragged array given
- $\frac{1}{2}$  by x with indexes  $\frac{1}{2}$
- **by (data, INDEX, FUN)** apply FUN to data frame data subsetted by INDEX **merge(a,b)** merge two data frames by common columns or row names **xtabs(a b,data=x)** a contingency table from cross-classifying factors
- **aggregate(x,by,FUN)** splits the data frame x into subsets, computes summary statistics for each, and returns the result in a convenient
- form;  $b_y$  is a list of grouping elements, each as long as the variables in x **stack(x, ...)** transform data available as separate columns in a data
- frame or list into a single column **unstack(x, ...)** inverse of stack()
- 
- **reshape(x, ...)** reshapes a data frame between 'wide' format with repeated measurements in separate columns of the same record and 'long' format with the repeated measurements in separate records; use (direction="wide") or (direction="long")

### **Strings**

- paste(...) concatenate vectors after converting to character; sep- is the string to separate terms (a single space is the default); collapse- is an optional string to separate "collapsed" results
- substr(x, start, stop) substrings in a character vector; can also as $sign, as$  substr(x, start, s
- strsplit(x, split) split x according to the substring split
- **grep(pattern,x)** searches for matches to pattern within x; see ?regex **gsub(pattern,replacement,x)** replacement of matches determined
- by regular expression matching sub() is the same but only replaces the first occurrence.
- **tolower(x)** convert to lowercase
- **toupper(x)** convert to uppercase
- **match(x,table)** a vector of the positions of first matches for the elements
- of x among table **x %in% table** id. but returns a logical vector
- **pmatch(x,table)** partial matches for the elements of x among table

**nchar(x)** number of characters **Dates and Times**

The class  $\text{Data}$  has dates without times. POSIXct has dates and times, including time zones. Comparisons (e.g.  $>$ ),  $s \in \mathbb{Q}(1)$ , and difftime() are useful.<br>nare also allows  $+$  and  $-$ ,  $s$  batefine(lasses gives more information, See .<br><sub>TimeClasses</sub> gives more information. See also package chron.

- **as.Date(s)** and **as.POSIXct(s)** convert to the respective class; ormat (dt) converts to a string representation. The default string format is "2001-02-21". These accept a second argument to specify a format for conversion. Some common formats are:
- %a, %A Abbreviated and full weekday name.
- %b, %B Abbreviated and full month name.
- <sup>8</sup> d</sub> Day of the month (01–31).
- $\mu_{\text{B}}$  Hours (00–23).
- $\sqrt{1 12}$ .
- $\ast$  j Day of year (001–366).
- $_{\text{sm}}$  Month (01–12).  $* \times$  Minute (00–59).
- %p AM/PM indicator.
- \* Second as decimal number (00–61).
- %U Week (00–53); the first Sunday as day 1 of week 1.
- $\sqrt{\frac{1}{\pi}}$  Weekday (0–6, Sunday is 0).
- $\mu$  Week (00–53); the first Monday as day 1 of week 1.
- $\frac{1}{2}$  Year without century (00–99). Don't use.
- \* Year with century.
- %z (output only.) Offset from Greenwich; -0800 is 8 hours west of.
- \* z (output only.) Time zone as a character string (empty if not available).

Where leading zeros are shown they will be used on output but are optional on input. See ?strftime.

### **Plotting**

- **plot**( $\bf{x}$ ) plot of the values of x (on the *y*-axis) ordered on the *x*-axis
- **plot(x, y)** bivariate plot of x (on the x-axis) and y (on the y-axis)
- **hist(x)** histogram of the frequencies of x
- **barplot**(x) histogram of the values of x; use horiz=FALSE for horizontal bars
- **dotchart(x)** if x is a data frame, plots a Cleveland dot plot (stacked plots line-by-line and column-by-column)
- **pie(x)** circular pie-chart

values of

- **boxplot(x)** "box-and-whiskers" plot
- **sunflowerplot(x, y)** id. than plot() but the points with similar coordinates are drawn as flowers which petal number represents the num-

**coplot**( $x^y$  **z**) bivariate plot of x and y for each value or interval of

**interaction.plot** (f1, f2, y) if  $f1$  and  $f2$  are factors, plots the means of  $\gamma$  (on the *y*-axis) with respect to the values of  $f_1$  (on the *x*-axis) and of  $f$ 2 (different curves); the option  $f$ un allows to choose

ber of points **stripplot**(x) plot of the values of x on a line (an alternative to  $\phi$  for small sample sizes)

the summary statistic of  $y$  (by default fun=mean)

- matplot (x, y) bivariate plot of the first column of x vs. the first one of y, mtext (text, side=3, line=0, ...) adds text given by text in lty controls the type of lines, can be an integer or string (i: \*solid\*, the second one of  $x$  *vs.* the second one of  $y$ , etc.
- **fourfoldplot(x)** visualizes, with quarters of circles, the association between two dichotomous variables for different populations (x must be an array with  $dim = c(2, 2, k)$ , or a matrix with  $dim = c(2, 2)$  if  $k = 1$
- **assocplot** (x) Cohen–Friendly graph showing the deviations from independence of rows and columns in a two dimensional contingency table
- **mosaicplot(x)** 'mosaic' graph of the residuals from a log-linear regression of a contingency table
- **pairs (x)** if x is a matrix or a data frame, draws all possible bivariate plots between the columns of  $\bar{x}$
- **plot.ts(x)** if x is an object of class "ts", plot of x with respect to time, x may be multivariate but the series must have the same frequency and dates
- **ts.plot(x)** id. but if x is multivariate the series may have different dates and must have the same frequency
- **qqnorm(x)** quantiles of x with respect to the values expected under a normal law
- **qqplot** (**x**, **y**) quantiles of y with respect to the quantiles of x
- **contour(x, y, z)** contour plot (data are interpolated to draw the curves), x and y must be vectors and z must be a matrix so that
- dim(z)=c(length(x), length(y))  $(x \text{ and } y \text{ may be omitted})$ **filled.contour(x, y, z)** id. but the areas between the contours are coloured, and a legend of the colours is drawn as well
- **image(x, y, z)** id. but with colours (actual data are plotted)
- **persp(x, y, z)** id. but in perspective (actual data are plotted)
- **stars(x)** if x is a matrix or a data frame, draws a graph with segments or a star where each row of  $x$  is represented by a star and the columns are the lengths of the segments
- **symbols**  $(\mathbf{x}, \mathbf{y}, \dots)$  draws, at the coordinates given by x and y, symbols (circles, squares, rectangles, stars, thermometres or "boxplots") which sizes, colours ... are specified by supplementary arguments **termplot(mod.obj)** plot of the (partial) effects of a regression model
- $(nod, obi)$
- The following parameters are common to many plotting functions:
- **add=FALSE** if TRUE superposes the plot on the previous one (if it exists) **axes=TRUE** if FALSE does not draw the axes and the box
- **type="p"** specifies the type of plot, "p": points, "1": lines, "b": points connected by lines,  $\cdot \circ \cdot$ : id. but the lines are over the points,  $\cdot$ vertical lines, "s": steps, the data are represented by the top of the
- vertical lines,  $\cdot$  s  $\cdot$  : id. but the data are represented by the bottom of the vertical lines **xlim=, ylim=** specifies the lower and upper limits of the axes, for exam-
- ple with  $x \lim_{n \to \infty}$  (1, 10) or  $x \lim_{n \to \infty}$ **xlab=, ylab=** annotates the axes, must be variables of mode character
- **main=** main title, must be a variable of mode character **sub=** sub-title (written in a smaller font)

# **Low-level plotting commands**

- **points**  $(x, y)$  adds points (the option  $try_{P}e-$  can be used)
- **lines(x, y)** id. but with lines
- **text(x, y, labels, ...)** adds text given by labels at coordinates  $(x,y)$ ; a typical use is: plot(x, y, type="n"); text(x, y, names)
- the margin specified by side (see axis() below); line specifies the line from the plotting area
- **segments(x0, y0, x1, y1)** draws lines from points (x0,y0) to points  $(x_1, y_1)$
- **arrows(x0, y0, x1, y1, angle= 30, code=2)** id. with arrows at points  $(x_0, y_0)$  if code=2, at points  $(x_1, y_1)$  if code=1, or both if code=3; angle controls the angle from the shaft of the arrow to the edge of the arrow head
- **abline**  $(a, b)$  draws a line of slope  $\frac{1}{2}$  and intercept a
- **abline(h=y)** draws a horizontal line at ordinate y
- **abline**  $(v=x)$  draws a vertical line at abcissa x
- **abline (lm.obj)** draws the regression line given by lm.obj
- **rect(x1, y1, x2, y2)** draws a rectangle which left, right, bottom, and top limits are  $x_1, x_2, y_1,$  and  $y_2$ , respectively **polygon(x, y)** draws a polygon linking the points with coordinates given
- by  $x$  and  $y$ **legend(x,**  $\gamma$ **, legend)** adds the legend at the point  $(x, y)$  with the sym-
- **bols given by**  $l$  egend<br>**title()** adds a title and optionally a sub-title
- **axis (side, vect)** adds an axis at the bottom  $(s \text{ is } 1 \text{ is } -1)$ , on the left  $(z)$ , at the top (3), or on the right (4); vect (optional) gives the abcissa (or ordinates) where tick-marks are drawn
- **rug(x)** draws the data x on the *x*-axis as small vertical lines
- **locator(n, type="n", ...)** returns the coordinates  $(x, y)$  after the user has clicked n times on the plot with the mouse; also draws symbols  $(t|y_{\text{pe}}-y_{\text{p}})$  or lines  $(t|y_{\text{pe}}-y_{\text{p}})$  with respect to optional graphic parameters  $(\ldots)$ ; by default nothing is drawn  $(t_{\text{type}} - n)$

## **Graphical parameters**

These can be set globally with **par(...)**; many can be passed as parameters to plotting commands.

- **adj** controls text justification (0 left-justified, 0.5 centred, 1 right-justified) **bg** specifies the colour of the background (ex. : bg-"red", bg-"blue
- the list of the 657 available colours is displayed with  $_{c_0 1015}$ () **bty** controls the type of box drawn around the plot, allowed values are: " $\circ$ ", "1", "7", "c", "u" ou "]" (the box looks like the corresponding char-
- acter): if  $b + y = y y$  the box is not drawn **cex** a value controlling the size of texts and symbols with respect to the de-
- fault; the following parameters have the same control for numbers on the axes, cex.axis, the axis labels, cex.lab, the title, cex.main, and the sub-title,  $cos$
- **col** controls the color of symbols and lines; use color names: "red", "blue" see colors() or as "#RRGGBB"; see rgb(), hsv(), gray(), and rainbow(); as for cex there are: col.axis, col.lab, col.main, col.sub
- **font** an integer which controls the style of text (1: normal, 2: italics, 3: bold, 4: bold italics); as for cex there are: font.axis, font.lab, font.main, font.sub
- **las** an integer which controls the orientation of the axis labels ( $0$ : parallel to the axes,  $\pm$ : horizontal,  $\infty$ : perpendicular to the axes,  $\infty$ : vertical)
- - 2: "dashed", 3: "dotted", 4: "dotdash", 5: "longdash", 6:
	- "twodash", or a string of up to eight characters (between "0" and "9") which specifies alternatively the length, in points or pixels, of the drawn elements and the blanks, for example  $1+y-14$  will have
	- the same effect than  $l$ ty
- **lwd** a numeric which controls the width of lines, default 1
- **mar** a vector of 4 numeric values which control the space between the axes and the border of the graph of the form c(bottom, left, top, right), the default values are c(5.1, 4.1, 4.1, 2.1)
- **mfcol** a vector of the form c(nr,nc) which partitions the graphic window as a matrix of nr lines and nc columns, the plots are then drawn in columns
- **mfrow** id. but the plots are drawn by row
- **pch** controls the type of symbol, either an integer between 1 and 25, or any single character within  $\cdot$
- 1 o 2 ∆ 3 + 4 X 5 ◇ 6 ∇ 7 ⊠ 8 \* 9 ⊕ 10 o+ 11双 12 ⊞ 13 x 14 ⊠ 15 ∎<br>16● 17▲ 18● 19● 20● 21○ 22 □ 23 ◇ 24 △ 25 ▽ \* \* . X X a a ? ?
- 
- **ps** an integer which controls the size in points of texts and symbols **pty** a character which specifies the type of the plotting region,  $\cdot \cdot \cdot$ : square,
- "m": maximal **tck** a value which specifies the length of tick-marks on the axes as a fraction
- of the smallest of the width or height of the plot; if  $t c k = 1$  a grid is drawn **tcl** a value which specifies the length of tick-marks on the axes as a fraction
- of the height of a line of text (by default  $t c l = -0.5$ ) **xaxt** if xaxt="n" the *x*-axis is set but not drawn (useful in conjonction with
- axis(side=1, ...))
- **yaxt** if yaxt="n" the *y*-axis is set but not drawn (useful in conjonction with axis(side=2, ...))

## **Lattice (Trellis) graphics**

**xyplot(y˜x)** bivariate plots (with many functionalities)

- **barchart (** $y^{\sim}x$ **)** histogram of the values of y with respect to those of x **dotplot(y<sup>~</sup>x)** Cleveland dot plot (stacked plots line-by-line and column-
- by-column)

**densityplot(˜x)** density functions plot

**histogram**( $\tilde{x}$ ) histogram of the frequencies of x

**bwplot(y˜x)** "box-and-whiskers" plot

**qqmath(<sup>~</sup>x)** quantiles of x with respect to the values expected under a theoretical distribution

**stripplot(** $y^x$ **x)** single dimension plot, x must be numeric, y may be a factor

 $qq(y<sup>α</sup>x)$  quantiles to compare two distributions, x must be numeric, y may be numeric, character, or factor but must have two 'levels'

**splom(˜x)** matrix of bivariate plots

**parallel(˜x)** parallel coordinates plot **levelplot**  $(z^x \cdot x \cdot y | g1 \cdot g2)$  coloured plot of the values of z at the coordinates given by x and y (x, y and z are all of the same length)

**wireframe(z˜x\*y|g1\*g2)** 3d surface plot **cloud(z˜x\*y|g1\*g2)** 3d scatter plot

In the normal Lattice formula,  $y = x + g1 + g2$  has combinations of optional conditioning variables g1 and g2 plotted on separate panels. Lattice functions take many of the same arguments as base graphics plus also  $d$  at a-the data frame for the formula variables and subset- for subsetting. Use panelto define a custom panel function (see apropos("panel") and ?llines). Lattice functions return an object of class trellis and have to be print-ed to produce the graph. Use  $p$ rint(xyplot(...)) inside functions where automatic printing doesn't work. Use lattice.theme and lset to change Lattice defaults.

#### **Optimization and model fitting**

**optim(par, fn, method = c("Nelder-Mead", "BFGS",**

**"CG", "L-BFGS-B", "SANN")** general-purpose optimization; par is initial values, fn is function to optimize (normally minimize)  $\texttt{nlm}(\texttt{f},\texttt{p})$  minimize function  $\epsilon$  using a Newton-type algorithm with starting values <sub>p</sub>

**lm(formula)** fit linear models; formula is typically of the form response termA + termB + ...; use  $I(x*y) + I(x^2)$  for terms made of nonlinear components

**glm(formula,family=)** fit generalized linear models, specified by giving a symbolic description of the linear predictor and a description of the error distribution; family is a description of the error distribution

and link function to be used in the model; see  $2f$ amily **nls(formula)** nonlinear least-squares estimates of the nonlinear model

parameters  $\mathbf{approx}(\mathbf{x}, \mathbf{y})$  linearly interpolate given data points; x can be an xy plotting structure

 $spliter(x, y=)$  cubic spline interpolation

**loess(formula)** fit a polynomial surface using local fitting Many of the formula-based modeling functions have several common argu-

ments: data- the data frame for the formula variables, subset- a subset of variables used in the fit, na.action- action for missing values: "na.fail", Ina.omit", or a function. The following generics often apply to model fitting functions:

**predict(fit,...)** predictions from fit based on input data

**df.residual(fit)** returns the number of residual degrees of freedom **coef(fit)** returns the estimated coefficients (sometimes with their standard-errors)

**residuals(fit)** returns the residuals

**deviance(fit)** returns the deviance

**fitted(fit)** returns the fitted values

**logLik(fit)** computes the logarithm of the likelihood and the number of parameters **AIC(fit)** computes the Akaike information criterion or AIC

**Statistics**

**aov(formula)** analysis of variance model

**anova** (fit, ...) analysis of variance (or deviance) tables for one or more fitted model objects

**density(x)** kernel density estimates of x<br>**binom.test()**, pairwise.t.tes

**binom.test()**, **pairwise.t.test()**, **power.t.test()**, **prop.test()**, **t.test()**, ... use help.search("test")

## **Distributions**

**rnorm(n, mean=0, sd=1)** Gaussian (normal) **rexp(n, rate=1)** exponential **rgamma(n, shape, scale=1)** gamma

**rpois(n, lambda)** Poisson **rweibull(n, shape, scale=1)** Weibull **rcauchy(n, location=0, scale=1)** Cauchy **rbeta(n, shape1, shape2)** beta **rt(n, df)** 'Student' (*t*) **rf(n, df1, df2)** Fisher–Snedecor  $(F)(\chi^2)$ **rchisq(n, df)** Pearson **rbinom(n, size, prob)** binomial **rgeom(n, prob)** geometric **rhyper(nn, m, n, k)** hypergeometric **rlogis(n, location=0, scale=1)** logistic **rlnorm(n, meanlog=0, sdlog=1)** lognormal **rnbinom(n, size, prob)** negative binomial **runif(n, min=0, max=1)** uniform **rwilcox(nn, m, n)**, rsignrank(nn, n) Wilcoxon's statistics All these functions can be used by replacing the letter r with  $d, p$  or q to get, respectively, the probability density ( $d$  **func**(x, ...)), the cumulative probability density ( $p$  **func**( $x$ , ...)), and the value of quantile ( $q$  **func**( $p$ , ..., with  $0 < p < 1$ ).

## **Programming**

**function( arglist ) expr** function definition **return(value) if(cond) expr if(cond) cons.expr else alt.expr for(var in seq) expr while(cond) expr repeat expr break next** Use braces *{}* around statements **ifelse(test, yes, no)** a value with the same shape as test filled with elements from either  $y \circ s$  or no

**do.call(funname, args)** executes a function call from the name of the function and a list of arguments to be passed to it